## **PEMBANGUNAN PORTAL TRANSAKSI MOBIL BEKAS BERBASIS** *MOBILE*

## **Tugas Akhir**

#### **Diajukan Untuk Memenuhi Salah Satu Persyaratan Mencapai Derajat Sarjana Informatika**

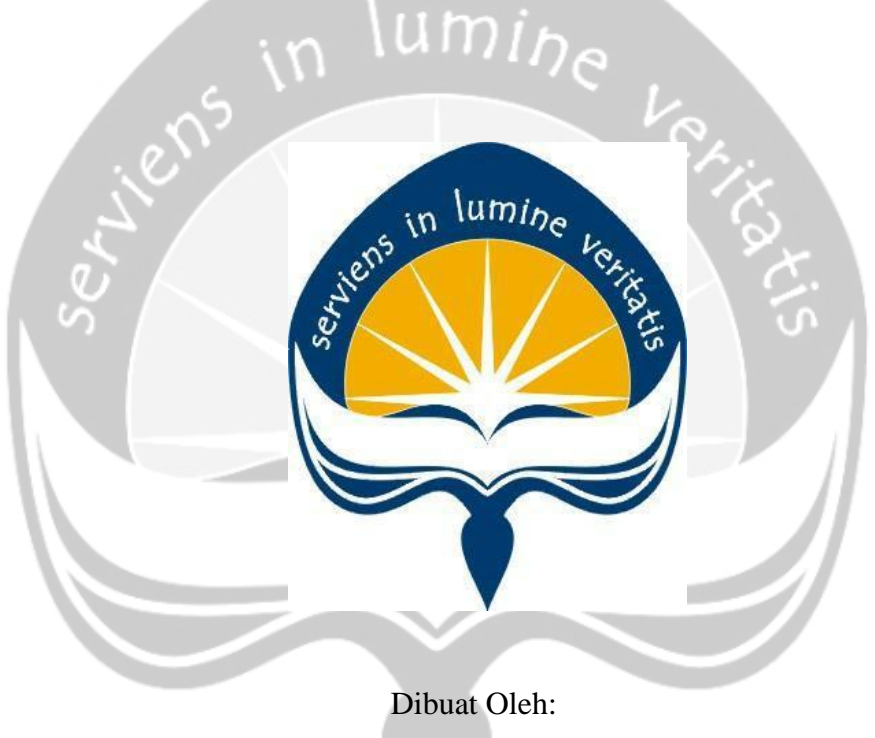

**MIKAEL DIMAS PRADITYA SARJONO**

**130707423**

**Program Studi Informatika Fakultas Teknologi Industri Universitas Atma Jaya Yogyakarta 2020**

## HALAMAN PENGESAHAN

Tugas Akhir Berjudul

#### PEMBANGUNAN PORTAL TRANSAKSI MOBIL BEKAS BERBASIS MOBILE

yang disusun oleh

MIKAEL DIMAS

#### PRADITYA SARJONO

130707423

dinyatakan telah memenuhi syarat pada tanggal 15 Juli 2020

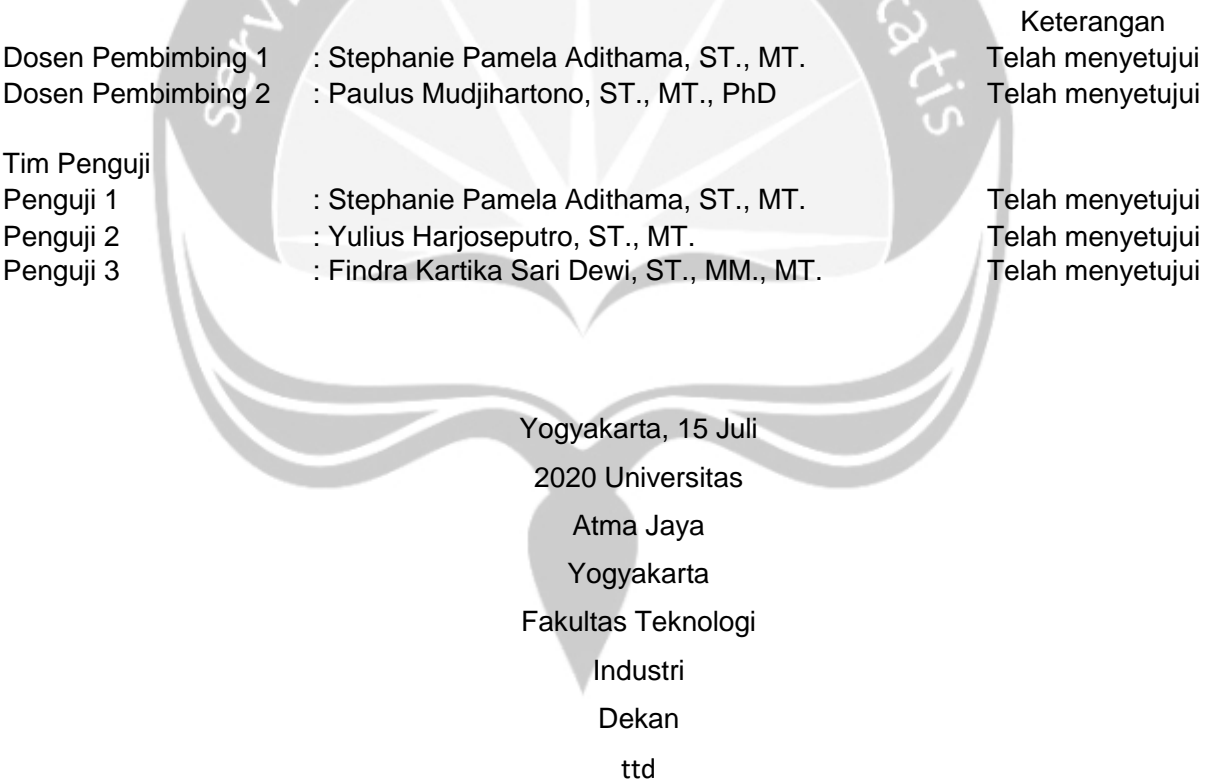

Dr. A. Teguh Siswantoro, M.Sc

## **PERNYATAAN ORISINALITAS & PUBLIKASI ILMIAH**

Saya yang bertanda tangan dibawah ini:

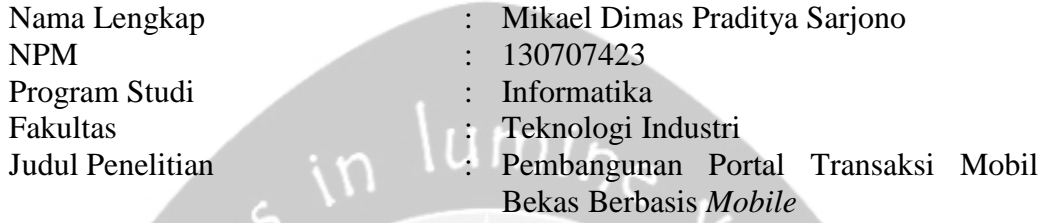

Menyatakan dengan ini:

- 1. Tugas Akhir ini adalah benar tidak merupakan salinan sebagian atau keseluruhan dari karya penelitian lain
- 2. Memberikan kepada Universitas Atma Jaya Yogyakarta atas penelitian ini, berupa hak untuk menyimpan, mengelola, mendistribusikan dan menampilkan hasil penelitian selama tetap mencantumkan nama penulis.
- 3. Bersedia menanggung secara pribadi segala bentuk tuntutan hukum atas pelanggaran hak cipta dalam pembuatan tugas akhir ini

Demikianlah pernyataan ini dibuat dan dapat dipergunakan sebagaimana mestinya

Yogyakarta, 15/Juli/2020 Yang menyatakan,

Mikael Dimas Praditya Sarjono

## **HALAMAN PERSEMBAHAN**

## **Tugas Akhir ini dipersembahkan Untuk:**

Orang Tua,

Saudara,

Taeman-teman,

Semua orang yang membantu mengerjakan Tugas Akhir ini Terima kasih telah mendukung saya mengerjakan Tugas Akhir ini.

> *"You'll Never Walk Alone (YNWA)"*

# Liverpool F.C.

## **KATA PENGANTAR**

Penulis mengucapkan Puju dan Syukur kepada Tuhan Yang Maha Esa atas berkat dan karunianya, penulis dapat menyelesaikan Tugas Akhir ini dengan baik. Tujuan dari penulisan Tugas Akhir ini untuk memenuhi syarat untuk mencapai derajat sarjana Teknik Informatika dari program studi Fakultas Teknologi Industri Universitas Atma Jaya Yogyakarta.

Penulis sadar bahwa dalam pembuatan Tugas Akhir ini tidak terlepas dari pihak-pihak yang telah menyumbangkan sedikit waktu, tenaga, pikiran dan bimbingan kepada penulis, baik secara langsung maupun tidak langsung. Oleh sebab itu penulis berterima kasih kepada:

- 1. Tuhan Yesus Kristus karena atas hal yang luar biasa ini, penulis dapat mengerjakan dan menyelesaikan Tugas Akhir ini.
- 2. Keluarga yang selalu memberikan semangat dan doa.
- 3. Stephanie Pamela Adithama, ST., MT. selaku dosen pembimbing I atas bantuan dan meluangkan waktu dalam bimbingan skripsi.
- 4. Paulus Mudjihartono, ST., MT., PhD. selaku dosen pembimbing II atas bantuan dan meluangkan waktu dalam bimbingan skripsi.
- 5. Seluruh teman-teman yang berada di Yogyakarta atau di Bandar Lampung yang telah mendukung dan membantu mengerjakan skripsi ini.
- 6. Semua pihak yang tidak dapat disebutkan satu persatu, yang secara langsung maupun tidak langsung membantu dan mendukung Tugas Akhir ini.

Demikian Tugas Akhir ini yang dikerjakan sebaik-baiknya oleh penulis. Penulis menyadari, Tugas Akhir ini jauh dari kata sempurna, maka kritik dan saran yang bersifat membangun sangan berguna dan bermanfaat sehingga menjadi Tugas Akhir yang senakin baik. Akhir kata semoga Tugas Akhir ini berguna dan bermanfaat bagi semua pihak.

> Yogyakarta, 15/Juli/2020 Penulis,

Mikael Dimas Praditya Sarjono

## **DAFTAR ISI**

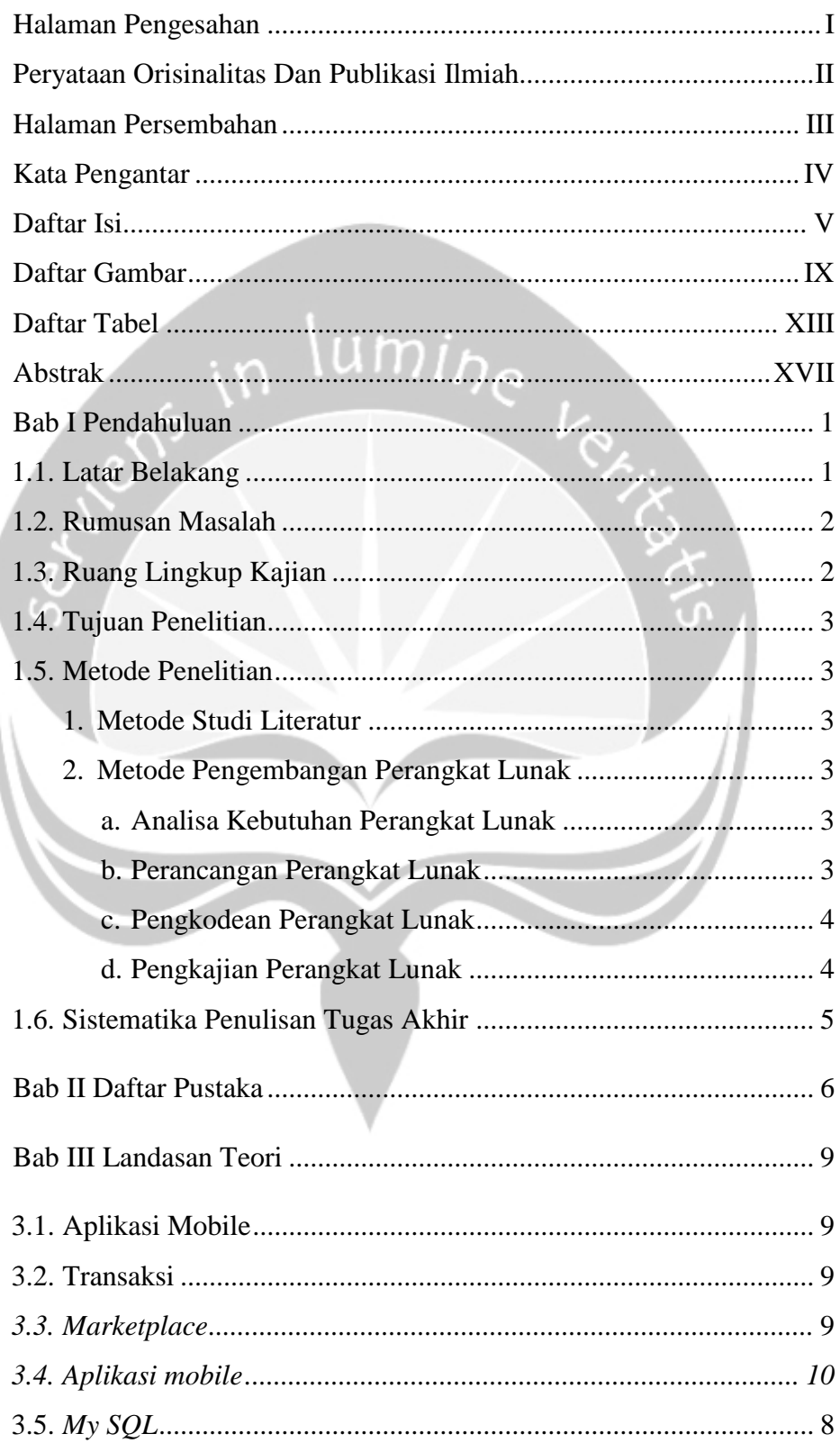

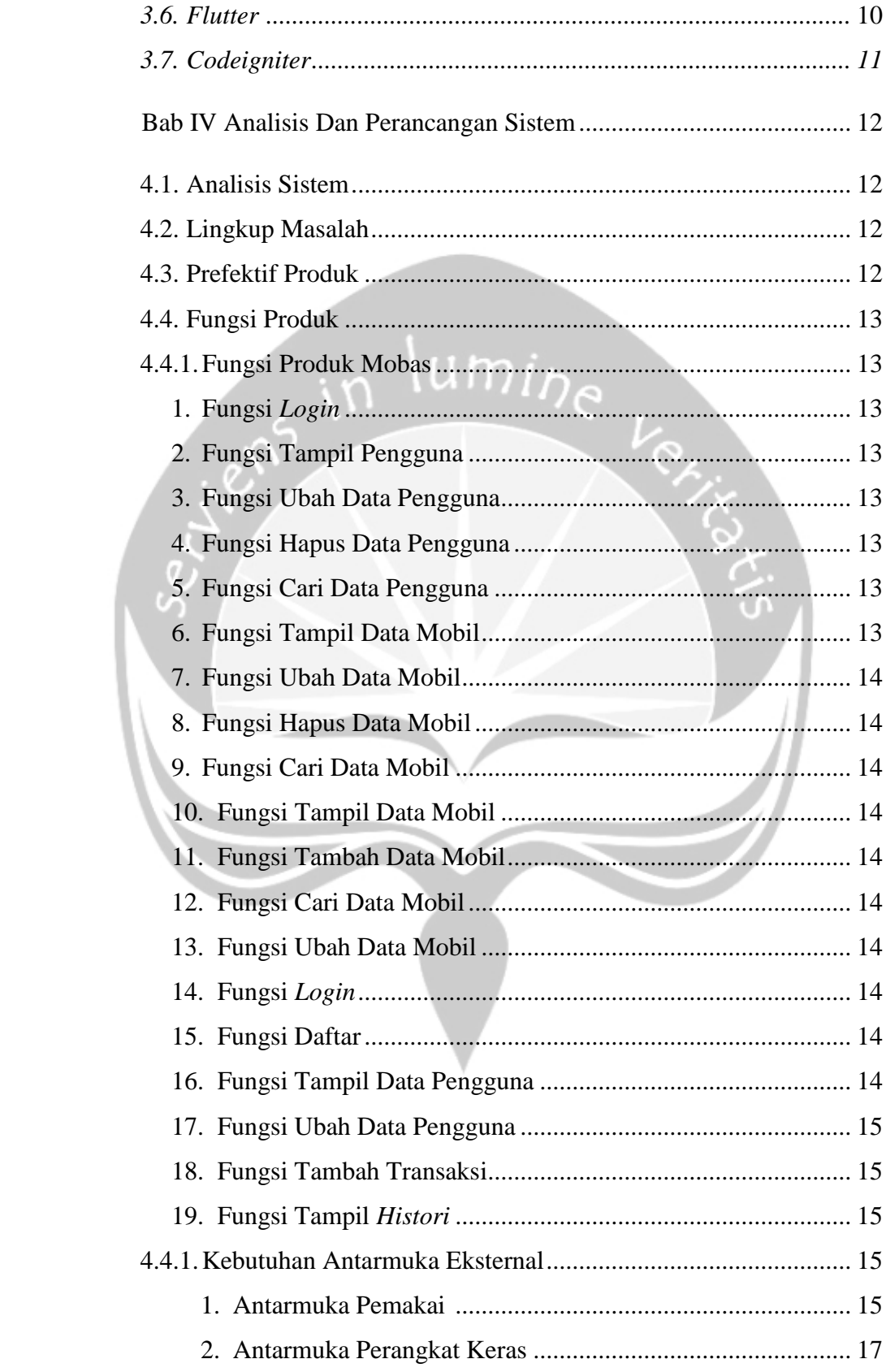

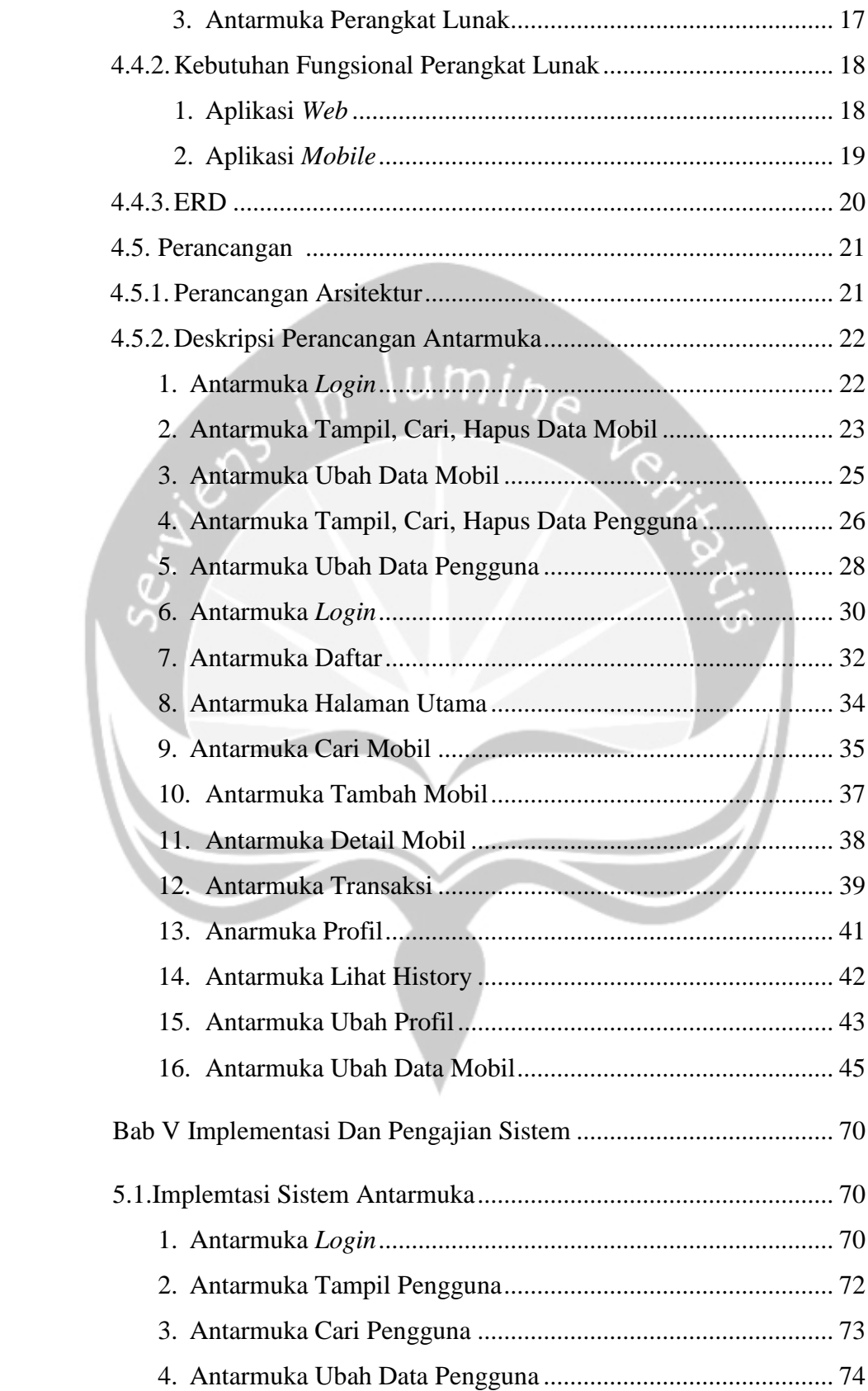

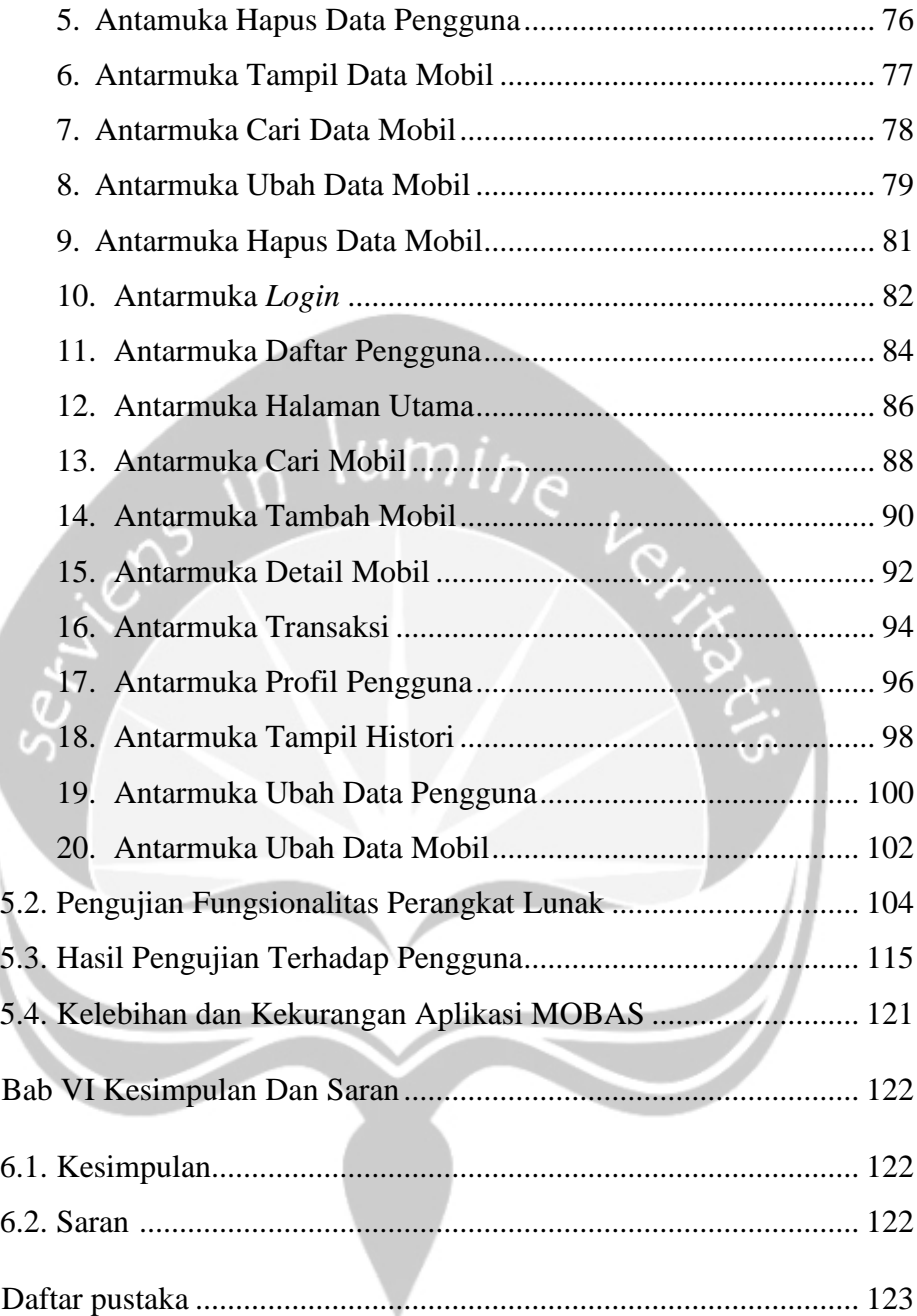

## **DAFTAR GAMBAR**

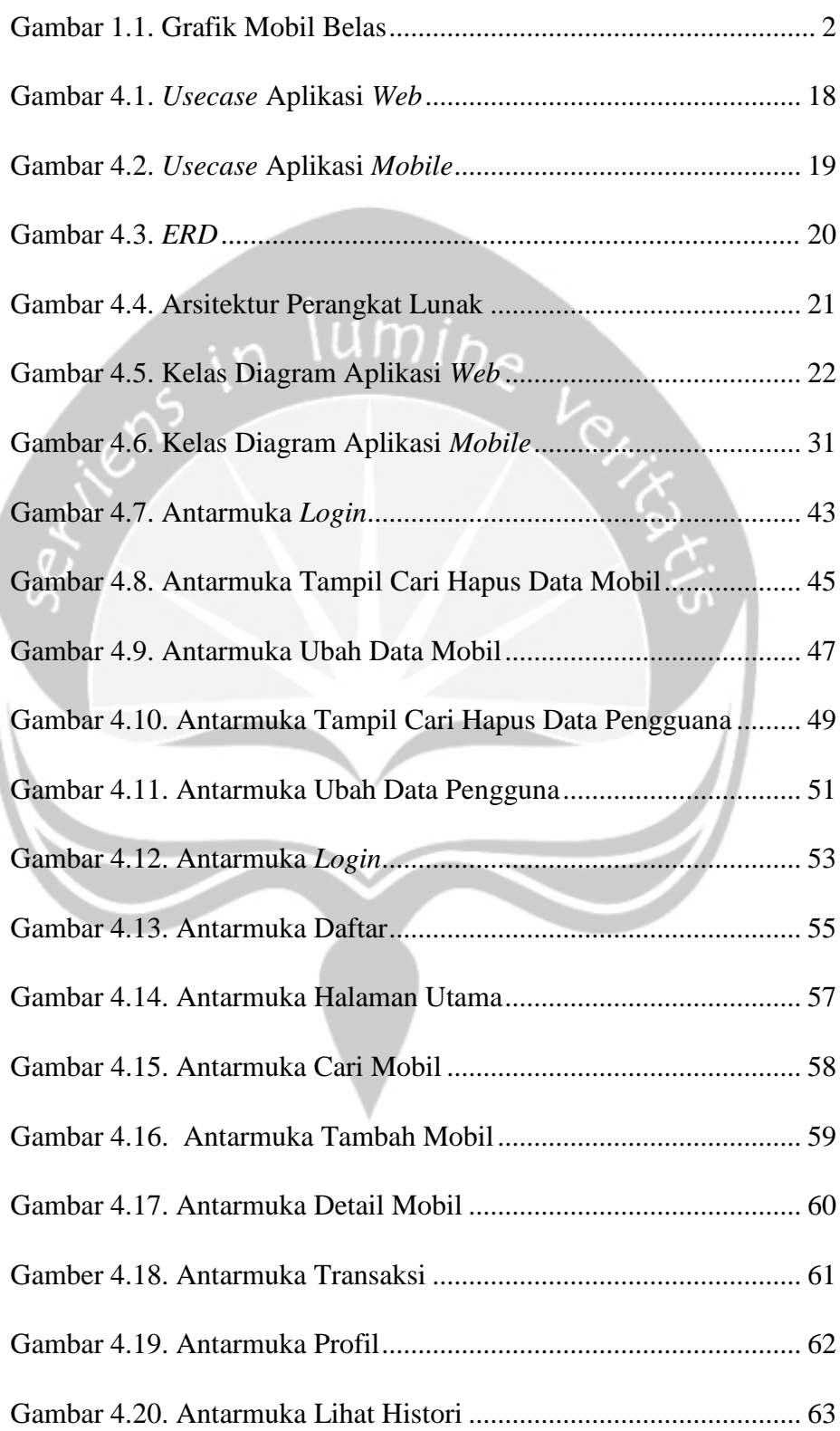

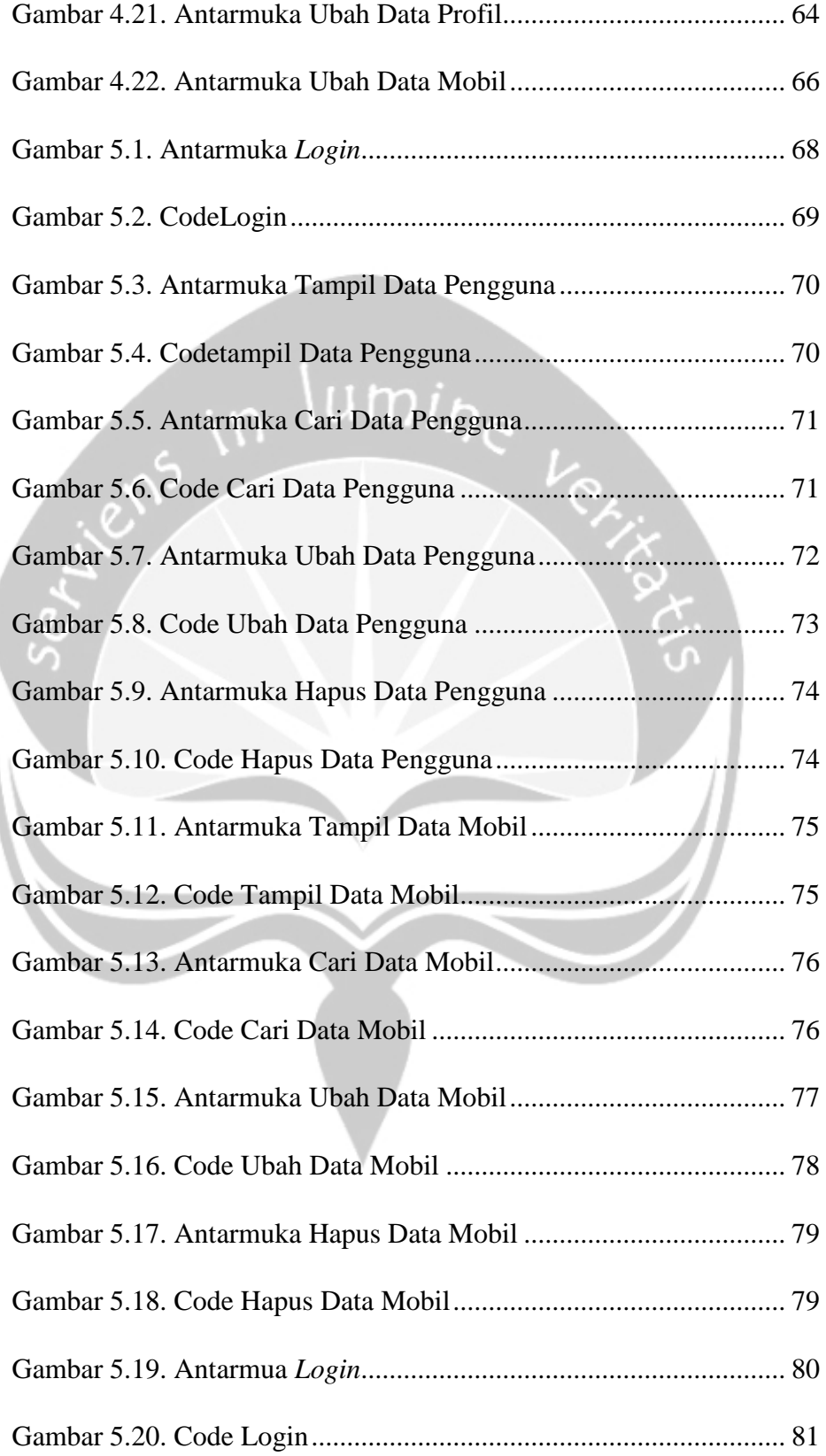

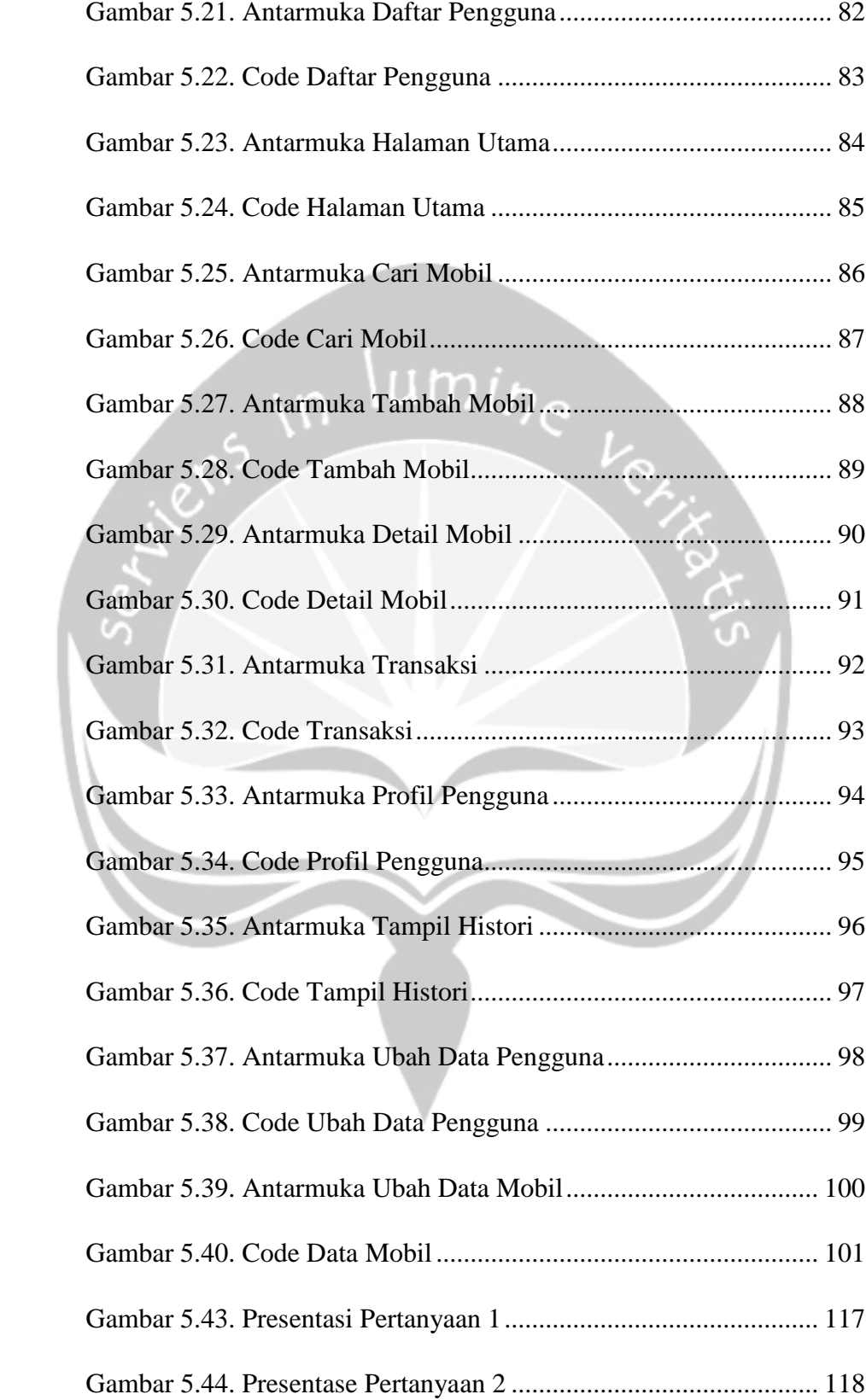

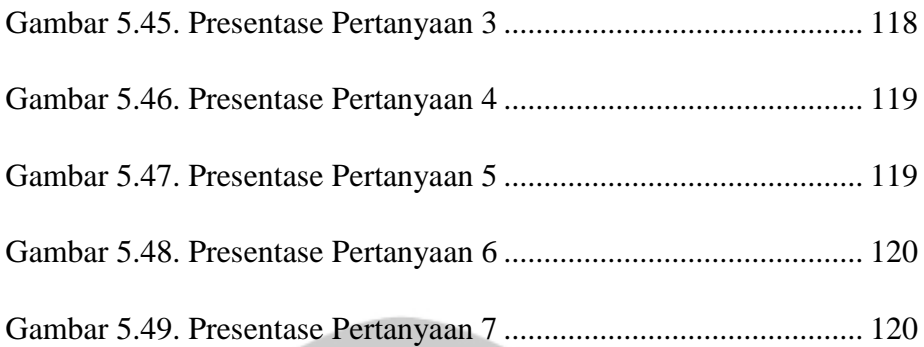

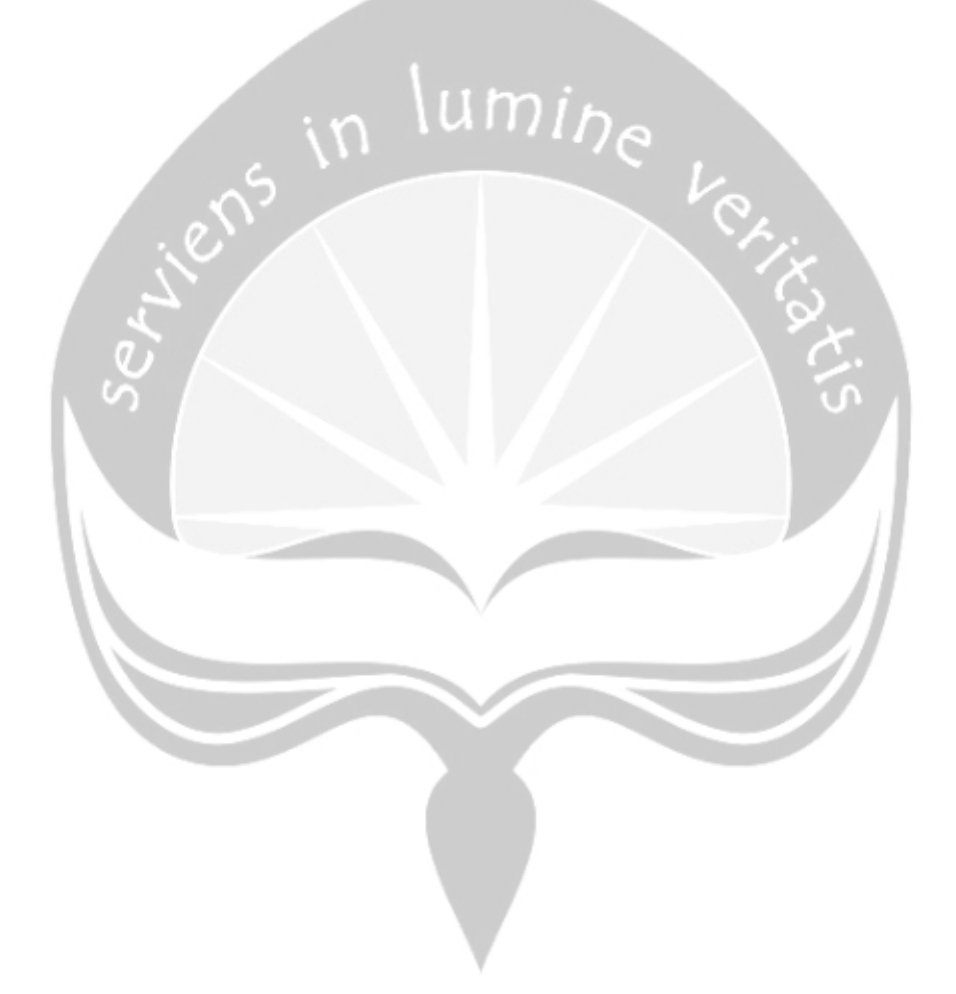

## **DAFTAR TABEL**

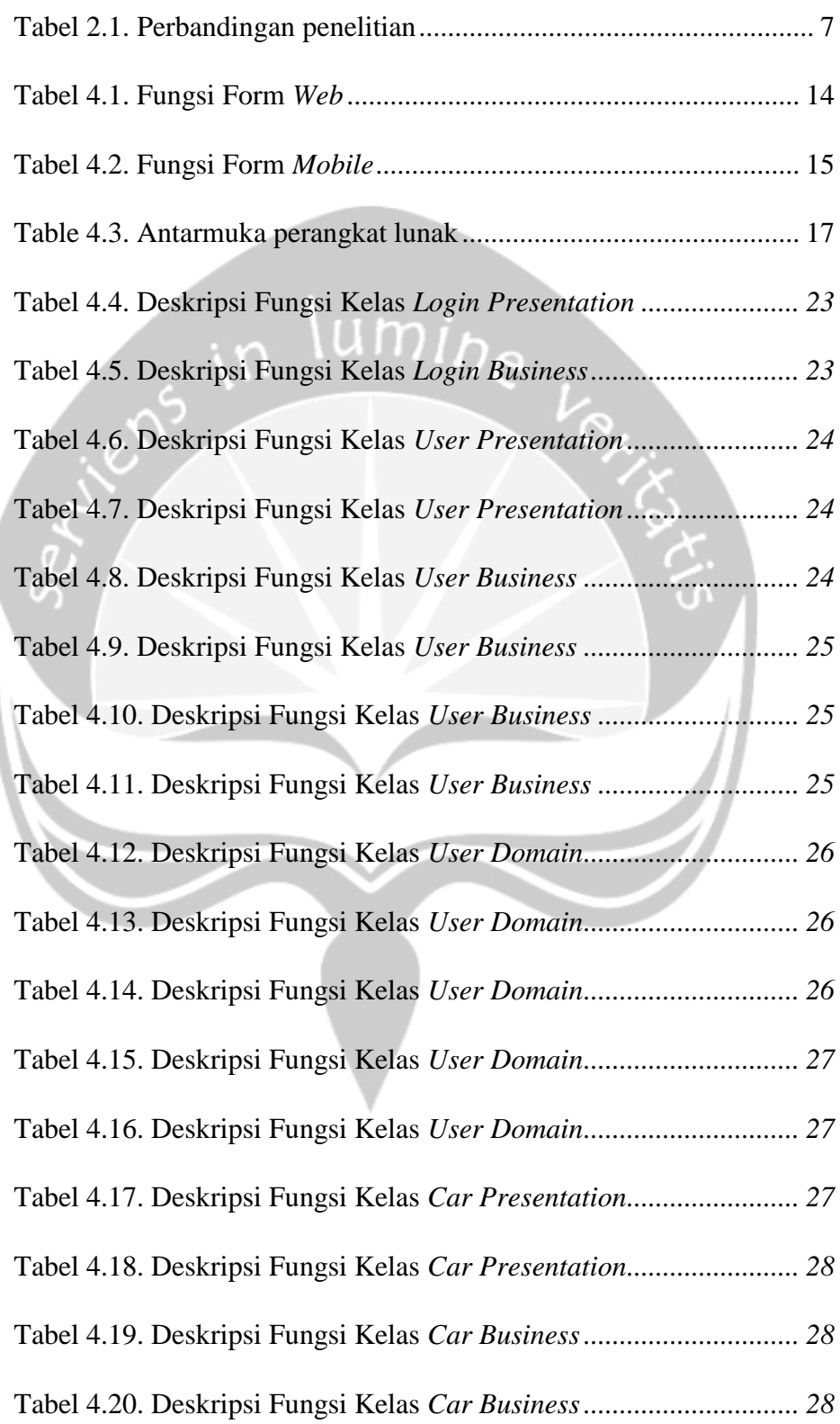

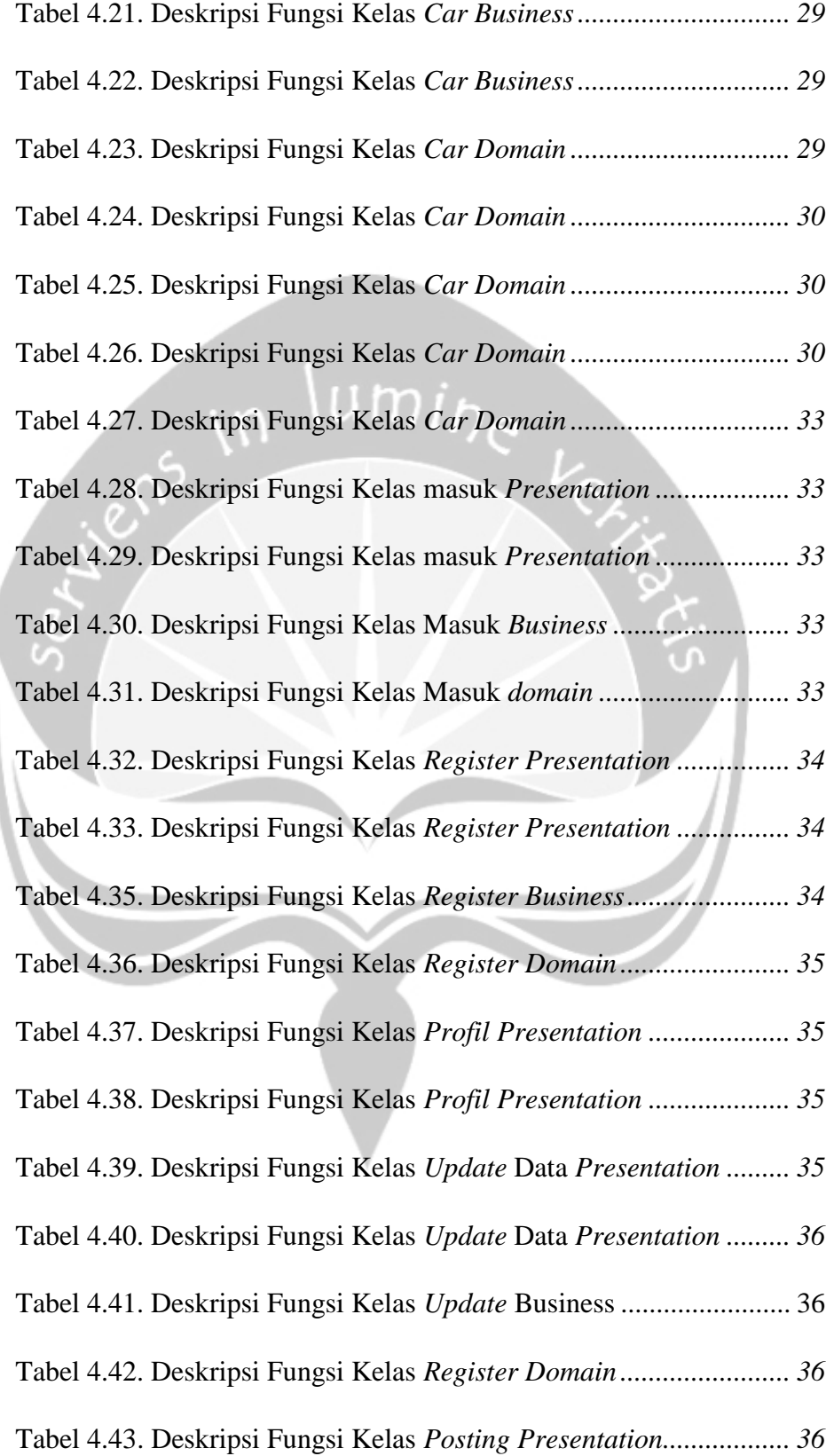

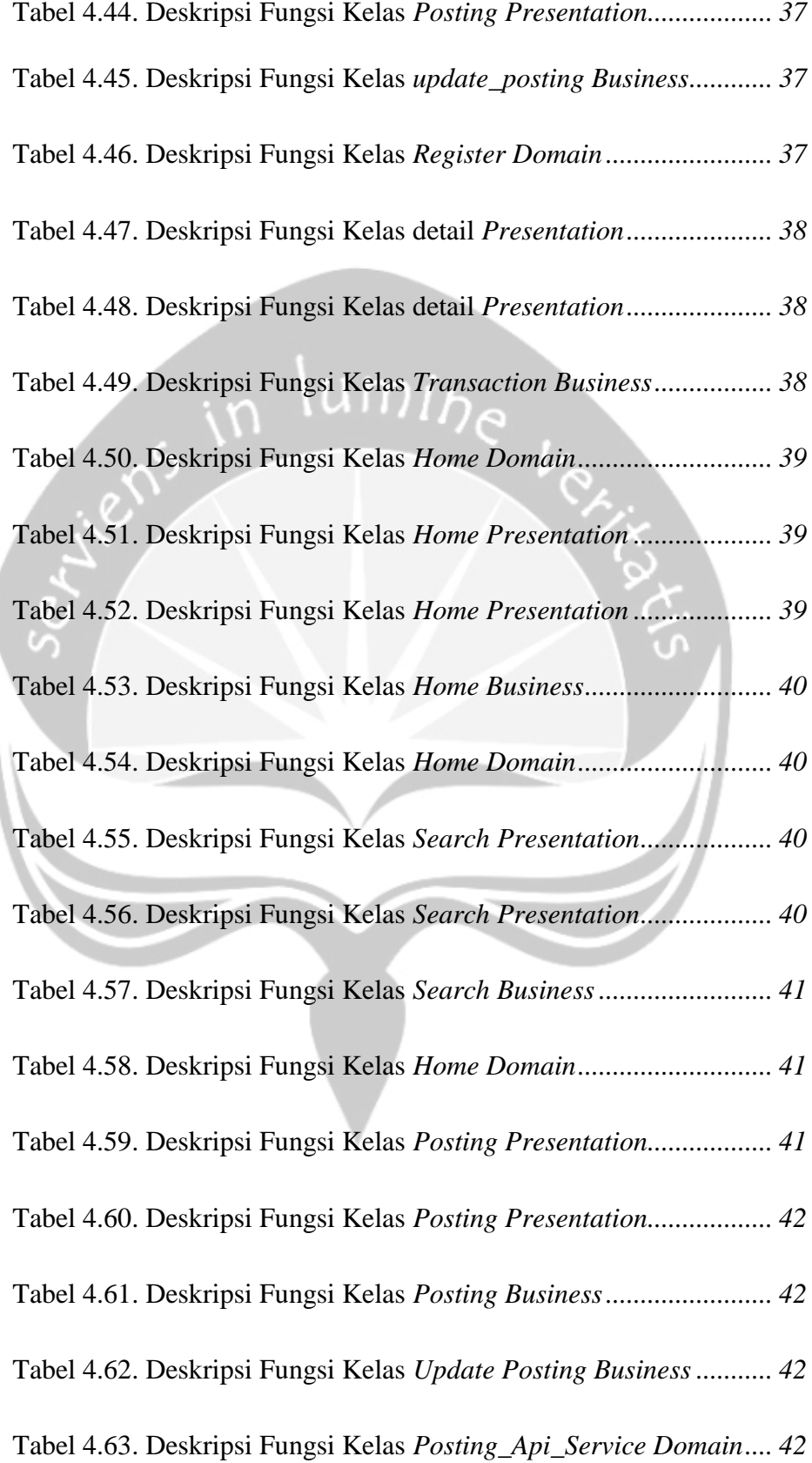

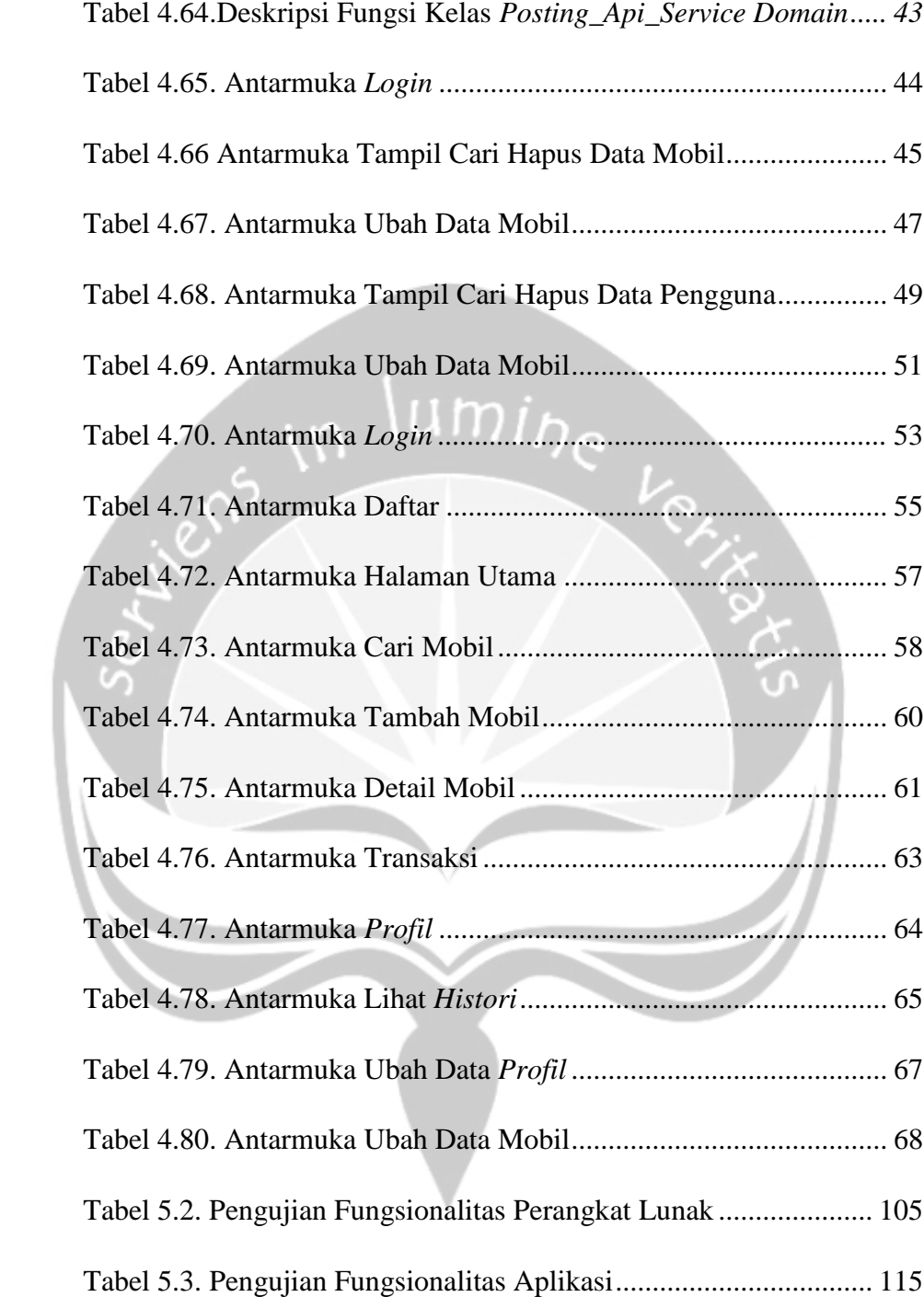

## **ABSTRAK**

Jual beli mobil bekas merupakan salah satu jasa yang populer. Namun ada kesulitan ketika penjual ingin menjual dan pembeli ingin membeli mobil. Solusinya membangun portal transaksi mobil bekas yang membantu penjual memasarkan mobil dan pembeli mencari mobil yang diinginkan.

Dengan adanya MOBAS*,* pembeli dapat melihat informasi tentang mobil, sehingga memudahkan pembeli memilih mobil yang diinginkan. Sedangkan penjual akan mudah menjual mobilnya Dengan konsep *marketplace* diharapkan transaksi pembeli dengan penjual menjadi lebih efisien, efektif dan mudah.

Telah berhasil dibangun portal dalam bentuk aplikasi MOBAS, yang efektif dan efisien untuk kegiatan transaksi penjualan dan pembelian mobil bekas, terbukti dari hasil kuesioner sebesar 85,7% yang menyatakan setuju dan sangat setuju .Aplikasi ini dapat memudahkan pembeli mencari mobil yang diinginkan, terbukti dari hasil kuesioner sebesar 80% yang menyatakan setuju dan sangat setuju. Aplikasi ini juga memudahkan penjual dalam menjual mobil bekas, terbukti dari hasil kuesioner sebesar 94,5% yang menyatakan setuju dan sangat setuju.

Kata Kunci: aplikasi *mobile*, *marketplace*, portal, mobil bekas. Pembimbing I: Stephanie Pamela Adithama, ST., MT. Pembimbing II: Paulus Mudjihartono, ST., MT., PhD

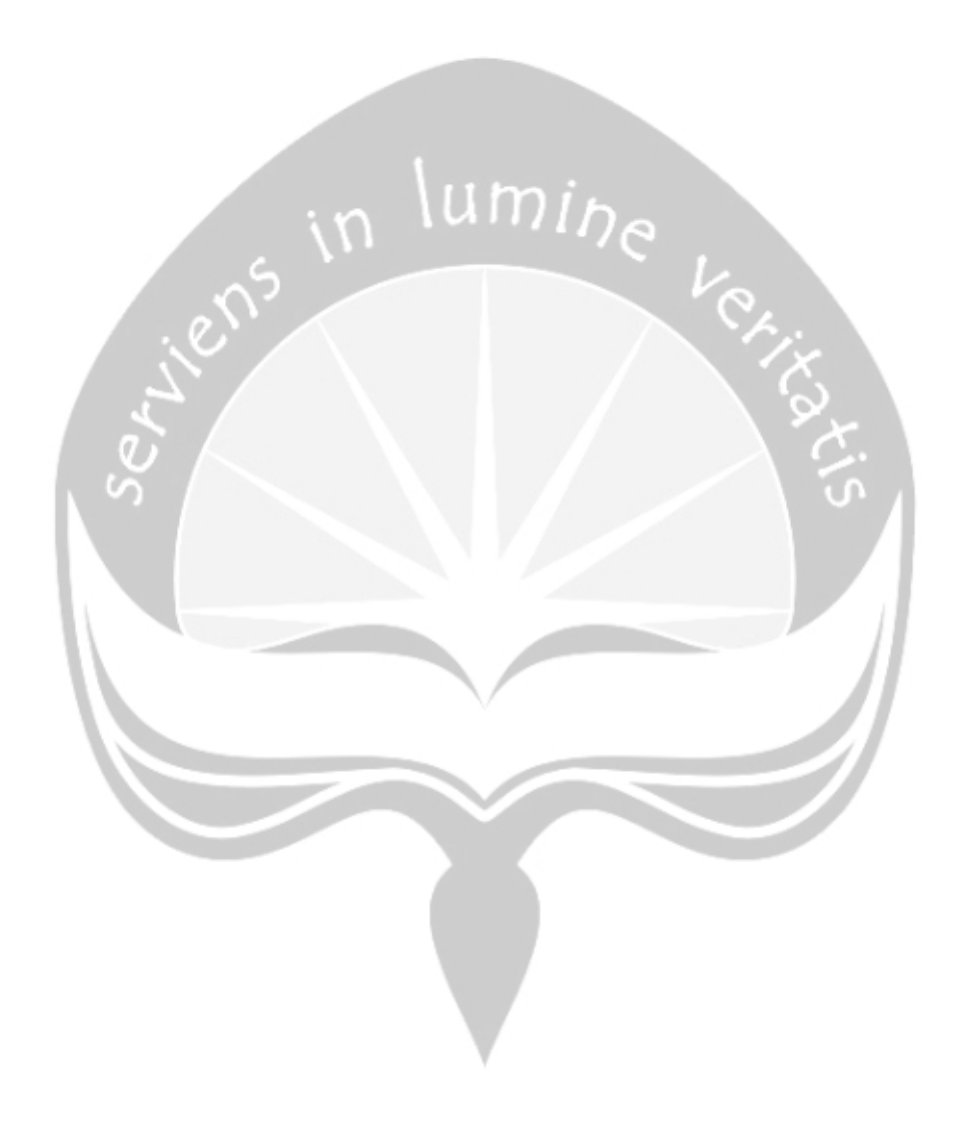

## **BAB I**

#### **PENDAHULUAN**

#### **1.1. Latar Belakang**

Pada era modern ini banyak orang yang menggunakan *smartphone* sebagai alat membantu mencari sebuah informasi. Dengan menggunakan *smartphone,* informasi didapat akan mudah, cepat dan dapat dipakai dimana saja [1]. Penyebaran dan penggunaan informasi dan komunikasi modern teknologi dianggap sebagai prasyarat saat ini untuk pertumbuhan ekonomi yang dinamis [2]. Selain itu, sebagian besar orang-orang menyadari bahwa teknologi telah bergeser dari komputer ke perangkat *smartphone* untuk mengakses informasi[3]**.**

Dengan teknologi saat ini, orang lebih mudah untuk mengembangkan bisnis. Sementara itu, keinginan konsumen sangatlah penting sebelum orang mengembangkan bisnis. Dengan demikian pelulang bisnis akan sukses juga semakin besar [4]. Model bisnis yang yang *marketplace*. *Marketplace* dirancang untuk meminimalisasi proses bisnis yang kompleks sehingga tercipta efisiensi dan efektivitas. [5]**.**

Peluang bisnis yang semakin mudah dan berkembang membuka banyak peluang pembisnis membuka bisnis-bisnis baru. Salah satu bisnis yang sedang banyak peminatnya adalah bisnis penjualan mobil bekas. Hal ini ditunjukan pada penjualan mobil bekas naik sampai angka 30% ditampilkan pada Gambar 1.1. [6].

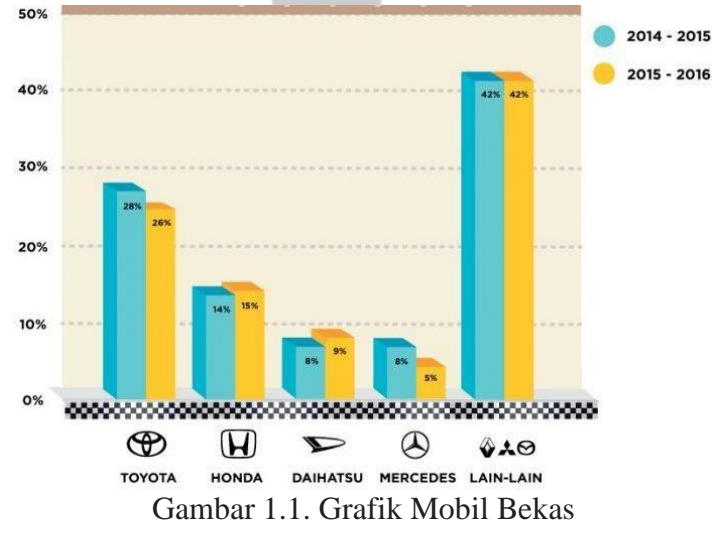

Beberapa alasan orang membeli mobil bekas adalah pertama orang dengan kemampuan ekonomi terbatas akan lebih memilih mobil bekas denagn harga murah terutama mobil bekas yang berumur lebih dari lima tahun. Nilai jual mobil berumur lebih dari lima tahun penyusutan antara 15%-25% dari harga baru, Kedua, pembeli mobil bekas tidak harus menunggu mobil yang diinginkan (inden) [6].

Ada dua masalah yang sering dihadapi bagi pembeli mobil bekas ketika mereka ingin membeli mobil adalah, pertama pembeli tidak melihat dengan teliti ketika membeli mobil, kedua, pembeli tidak melakukan perbandingan ketika membeli mobil. Masalah-masalah tersebut seharusnya tidak terjadi jika adanya sistem yang dibuat secara efektif dan efisien. MOBAS diharapkan dapat membantu memecahkan masalah tersebut.

Mobas menawarkan ini menawarkan beberapa kelebihan. Kelebihan yang ditawarkan adalah pengguna dapat mencari mobil yang sesuai dengan keinginan mereka, MOBAS menyediakan suatu sistem portal transaksi yang diharapkan dapat membantu pembeli melakukan porses transaksi kepada penjual. Dengan adanya MOBAS, diharapkan pembeli dan penjual mendapat solusi untuk kegiatan jual beli mobil bekas yang efektif dan efisien.

#### **1.2. Rumusan Masalah**

Masalah yang muncul berdasarkan latar belakang di atas yaitu bagaimana membangun portal yang efektif, efisien dan mudah untuk kegiatan transaksi penjualan dan pembelian mobil bekas?

#### **1.3. Ruang Lingkup Kajian**

Ruang Lingkup Kajian adalah sebagai berikut:

- 1. Aplikasi *mobile* ini tidak menyediakan fitur komentar postingan.
- 2. Aplikasi ini tidak menyediakan bahasa lain, selain Bahasa Indonesia.
- 3. Aplikasi ini tidak menyediakan layanan *google map* tetapi hanya menuliskan alamat penjual mobil saja.
- 4. Aplikasi ini hanya menyediakan *leasing* cicilan, sehingga pengguna akan menentukan sendiri dan memporses sendiri cicilan terhadap *leasing* yang dipilih.

#### **1.4. Tujuan Pembahasan**

Tujuan yang diharapkan tercapai adalah membangun portal yang efektif, efisien dan mudah untuk kegiatan transaksi penjualan dan pembelian mobil bekas.

#### **1.5. Metode Penelitian**

#### **1. Metode Studi Literatur**

Studi literatur digunakan untuk mencari literatur atau sumber pustaka yang berkaitan dengan perangkat lunak yang dibuat. Literatur yang digunakan dapat berupa jurnal, buku nasional maupun internasional yang berkaitan dengan pembangunan aplikasi mobile ini dan penerapannya.

#### **2. Metode Pengembangan Perangkat Lunak**

Pembangunan perankat lunak adalah metode yang digunakan sebagai acuan dalam melakukan pengembangan suatu aplikasi. Metode ini dilakukan dengan langkah-langkah sebagai berikut:

#### **a. Analisa Kebutuhan Perangkat Lunak**

Analisis kebutuhan perangkat lunak dilakukan dengan cara menganalisis data dan informasi yang berkaitan dengan aplikasi yang akan dirancang. Hasil analisis berupa daftar fungsional yang dituliskan dalam dokumen teknis Spesifikasi Kebutuhan Perangkat Lunak (SKPL).

#### **b. Perancangan Perangkat Lunak**

Perancangan perangkat lunak dilakukan untuk mendeskripsikan arsitekrural perangkat lunak, deskripsi antarmuka, deskripsi proses bisnis, deskripsi data dan deskripsi procedural. Deskripsi tersebut digunakan oleh peneliti untuk mempermudah membangun aplikasi. Hasil dari perancangan perangkat lunak berupa dokumen Deskripsi Perancangan Perangkat Lunak (DPPL).

## **c. Pengkodean Perangkat Lunak**

Proses penulisan program yang merealisasikan rancangan aplikasi yang dikembangkan dengan menggunakan Bahasa pemograman *Java* dengan meggunakan *database* yaitu *Phpmyadmin.*

## **d. Pengkajian Perangkat Lunak**

Proses pengujian terhadap aplikasi yang dibuat, apakah telah berjalan dengan baik atau belum.

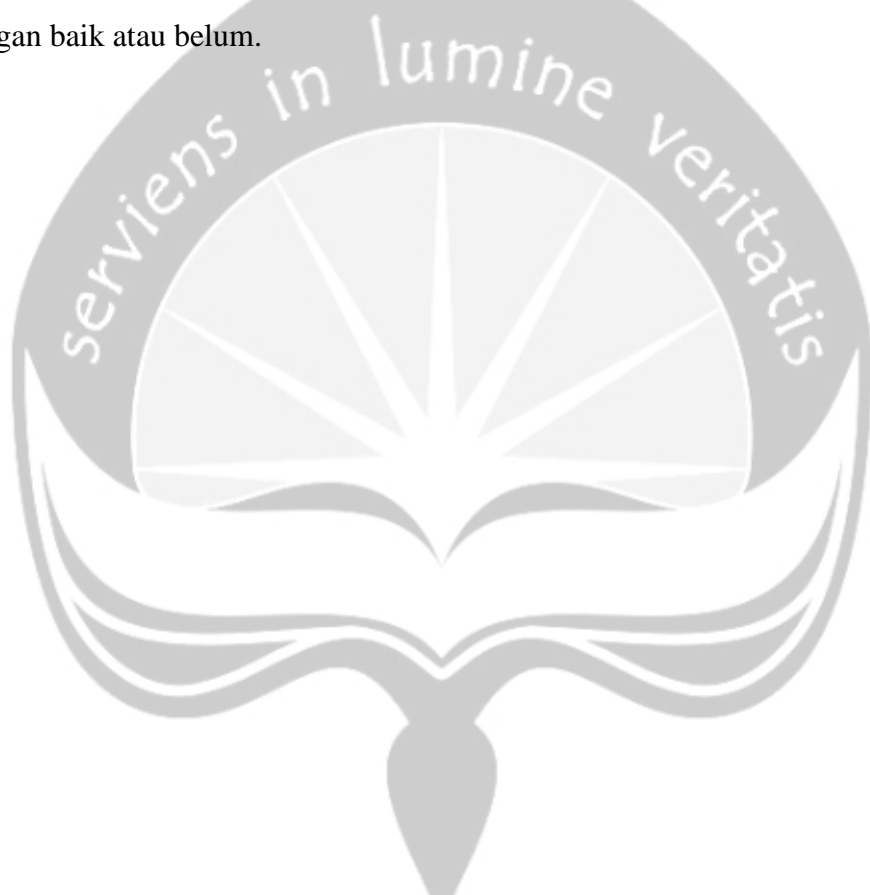

## **1.6. Sistematika Penulisan Tugas Akhir**

Sistematika penulisan laporan tugas akhir ini dapat dijabarkan sebagai berikut :

### **BAB 1 : PENDAHULUAN**

Bab yang menjelaskan latar belakang, rumusan masalah, tujuan penelitian, batasan masalah dan metodologi yang akan digunakan oleh penulis dalam pengerjaan tugas akhir ini.

### **BAB 2 : TINJAUAN PUSTAKA**

Bab yang berisi tinjauan penelitian terdahulu yang memiliki permasalahan yang serupa dengan topik yang penulis buat.

#### **BAB 3 : LANDASAN TEORI**

Bab yang berisi landasan teori yang penulis gunakan sebagai acuan dalam pembuatan tugas akhir ini.

#### **BAB 4 : ANALISIS DAN PERANCANGAN**

Bab yang berisi analisis dan perancangan Pembangunan PortalTransaksi Mobil Bekas

#### **BAB 5 : IMPLEMENTASI DAN PENGUJIAN**

Bab yang berisi pembahasan penggunaan Pembangunan PortalTransaksi Mobil Bekas, yang berupa implementasi dan pengujian sistem.

#### **BAB 6 : KESIMPULAN DAN SARAN**

Bab yang berisi kesimpulan dan saran yang penulis dapatkan selama penulisan tugas akhir ini.

#### **DAFTAR PUSTAKA**

Bab yang berisi daftar pustaka yang penulis gunakan dalam masa penulisan tugas akhir ini.

### **BAB II**

### **TUJUAN PUSTAKA**

Bab ini menjelaskan mengenai pustaka yang digunakan oleh penulis sebagai pembanding dan acuan dalam membuat aplikasi. Selain itu akan diberikan juga table pembanding antar system untuk melihat tujuan dan Batasan masalah setiap sistem.

Sistem Informasi Promosi dan Pemasaran Mobil Bekas yang memanfaatkan aplikasi berbasis web [7]. Penelitian ini bertujuan untuk membangun sebuah sistem informasi guna membantu dalam promosi dan pemasaran mobil sehingga dapat diakses lebih mudah secara mendetail. Masalah yang dapat dipecahkan adalah membangun sistem informasi yang mudah untuk penyimpanan data CV Santosa motor sehingga hanya pihak tertentu dapat mengakses data tersebut Sistem ini dibuat dengan menggunakan Platfrom Web. Hasil yang diperoleh dari pembuatan aplikasi ini adalah konsumen dapat melihat produk dengan mudah tanpa harus datang ke *showroom* santosa motor dan memudahkan pencatatan penjualan pada *showroom* CV Santosa.

Perancangan Aplikasi Penjualan Mobil Bekas Di CV. Shandy Motor Berbasis Web [8]. Pembangunan aplikasi ini bertujuan mempermudah promosi dan penjualan mobil pada CV. Shandy Motor. Sistem ini dibuat dengan menggunakan Platform Web. Memcahkan masalah yang dihadapi dengan membuat aplikasi web untuk jual beli mobil bekas, sehingga menaikan keuntungan buat CV Sandi dan mempermudah pengguna membeli dan menjual mobil bekas. Hasil pembuatan aplikasi ini dapat memperluas jangkauan promosi mobil yang dijual pada CV Sandi motor dan mempermudah pengguna menjual dan membeli mobil bekas.

Analisis dan Perancangan Sistem Informasi Showroom Mobil (SISBOM) Dengan Pendekatan Berorientasi Objek [9]. Penelitian ini bertujuan untuk menganalisis sebuah alur pencatatan yang memiliki tujuan untuk mengubah cara bertransaksi yang lama sehingga mengurangi resiko pencatatan transaksi yang hilang. Dengan adanya konsep pembangunan aplikasi *M-Commerce*, diharapkan dapat mempermudah sebuah transaksi penjualan mobil bekas sehingga pelanggan dapat mengecek secara keseluruhanmobil yang diinginkan menggunakan perangkat *smartphone* sendiri. Hasil akhir dari analisis ini mengubah sistem pencatatan manual dengan sistem informasi SIMOB dengan lebih akurat dan cepat.

Perbandingan aplikasi jual beli mobil bekas yang pernah dibangun dan akan penulis bangun dapat dilihat pada table 2.1.

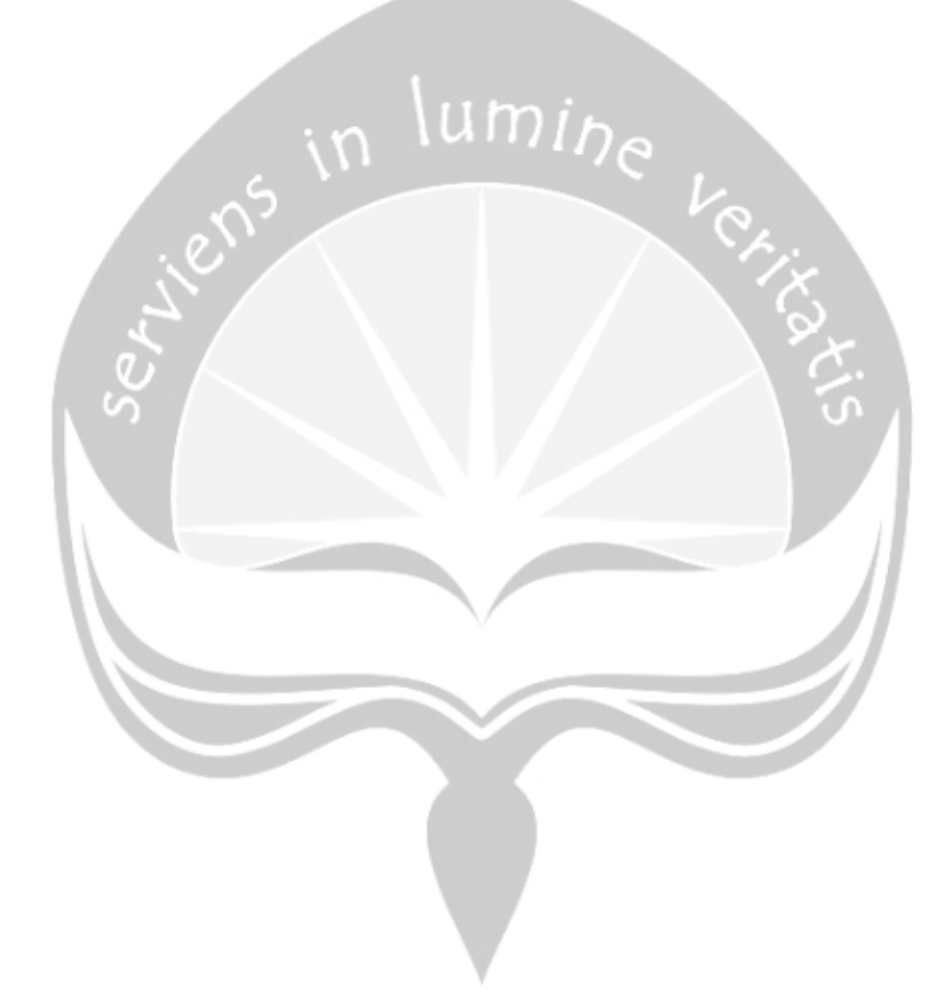

## Tabel 2.1. Perbandingan penelitian

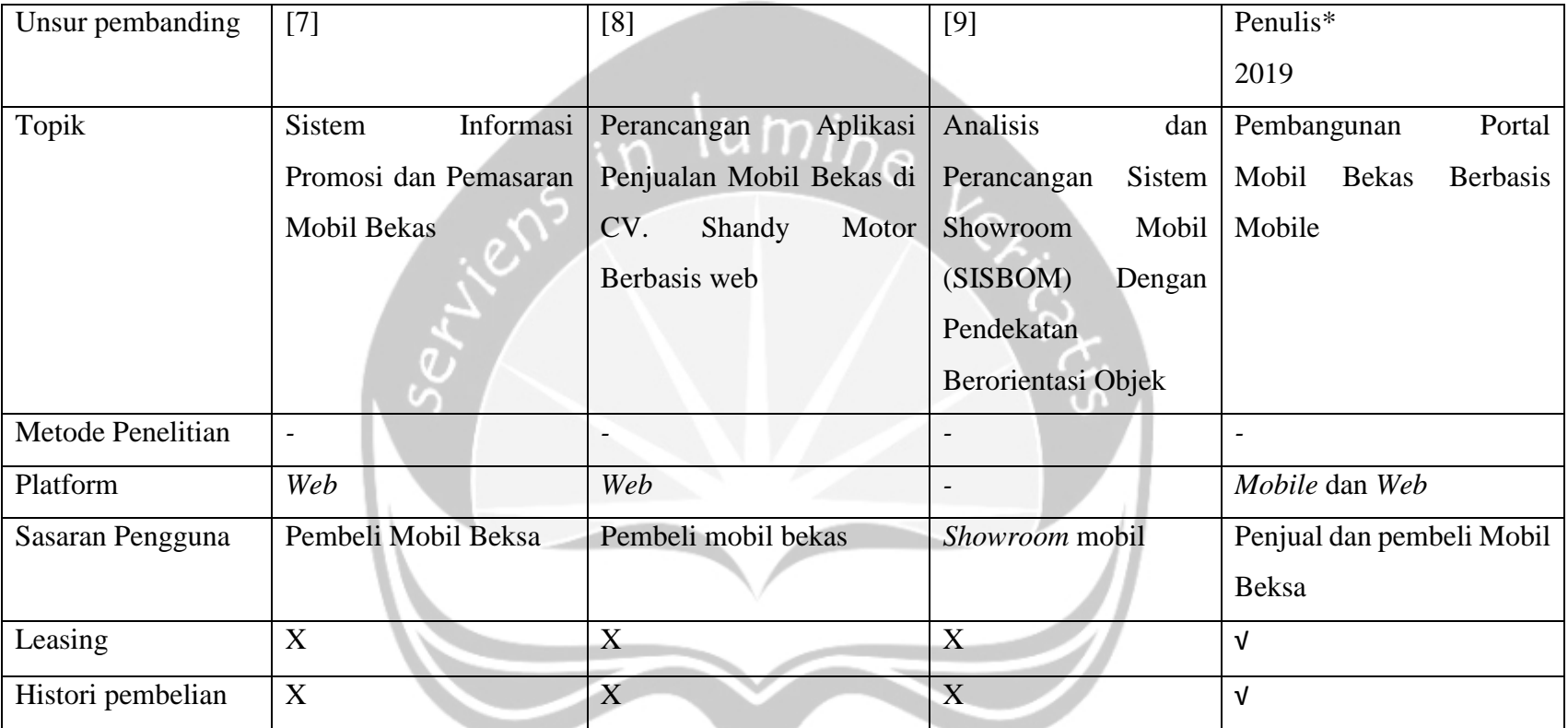

## **BAB VI**

## **KESIMPULAN DAN SARAN**

## **6.1. Kesimpulan**

Berdasarkan hasil perancangan, implementasi dan pengujian sistem yang telah dibuat, dapat ditarik kesimpulan telah berhasil dibangun portal dalam bentuk aplikasi MOBAS, yang efektif dan efisien untuk kegiatan transaksi penjualan dan pembelian mobil bekas, terbukti dari hasil kuesioner sebesar 85,7% yang menyatakan setuju dan sangat setuju. Aplikasi ini dapat memudahkan pembeli mencari mobil yang diinginkan, terbukti dari hasil kuesioner sebesar 80% yang menyatakan setuju dan sangat setuju. Aplikasi ini juga memudahkan penjual dalam menjual mobil bekas, terbukti dari hasil kuesioner sebesar 94,5% yang menyatakan setuju dan sangat setuju.

### **6.2. Saran**

Saran yang dapat diberikan untuk pengembangan aplikasi MOBAS ini yaitu:

- 1. Untuk foto mobil dijual ditambahkan sehingga pembeli dapat melihat detail yang lain dari sudut pandang pengambilan foto.
- 2. Tampilan *profil* pengguna dapat diperbaiki dengan menggunakan *Hamburger icon* yang menampung sub bagian seperti history penjualan, history pembelian dan *log out* sehingga tidak menumpuk di satu halaman profil.

#### **DAFTAR PUSTAKA**

- [1] B. D. Nicol, B. K. Brown, R. Barcia, K. Bishop, and M. Perrins, *Mobile: The New Generation of Information Technology*. New York. Jan 12,2016.
- [2] J. Sen, "*Ubiquitous Computing : Applications , Challenges and Future Trends*," *Embedded Systems and Wireless Technology*. no 1. July 25 2016, 2016.
- [3] B. Harwani, *Make an E-commerce Site in a Weekend*. New York: Apress; 1st ed. edition (December 21, 2015), 2015.
- [4] P. Sandhu, "Mobile Commerce : Beyond E-Commerce," *Int. J. Comput. Sci. Technol.*, vol. 8491, no. 1, pp. 759–763, 2012.
- [5] R. Yustiani, Rio Yunanto*.*, "Ilmiah Komputer dan PERAN MARKETPLACE SEBAGAI ALTERNATIF BISNIS DI ERA Ilmiah Komputer dan," *J. Ilm. Komput. dan Inform.*, vol. 6, no. 2, pp. 43–48, 2017.
- [6] Tutus Subroto, 'Iklim Industri Otomotif di Asia: Preferensi Mobil Masyarakat Indonesia 2014-2016', 2014. [Online]. Available: https://www.carmudi.co.id/journal/preferensi-mobil-masyarakatindonesia-carmudi/ [Accessed: 18- Des- 2016]
- [7] M. K. Yusup. and M. K. Suprapto, "SISTEM INFORMASI PROMOSI DAN PEMASARAN MOBIL BEKAS PADA SHOWROOM SANTOSA MOTOR BERBASIS WEB," *KOMPUTAKI*, vol. 1, no. 1, pp. 1–13, 2015.
- [8] M. Minarni. and B. Antoni, "PERANCANGAN APLIKASI PENJUALAN MOBIL BEKAS DI CV. SHANDY MOTOR BERBASIS WEB," *J. TEKNOIF*, vol. 1, no. 2, pp. 13–19, 2013.
- [9] M. R. Syafruddin, I. Aknuranda, and D. Pramono, "Analisis dan Perancangan Sistem Informasi Showroom Mobil ( SISMOB ) Dengan Pendekatan Berorientasi Objek ( Studi Kasus : UD . Tomaru Oto )," *J. Pengemb. Teknol. Inf. dan Ilmu Komput.*, vol. 2, no. 10, pp. 3681–3688, 2018.
- [10] S. F. Wibowo & I. Sasmita, "KEPUTUSAN PEMBELIAN MOBIL BEKAS ( Survey Pada Konsumen Melaju Raya Rizky Motor di Wilayah Bekasi Timur )," *J. Ris. Manaj. Sains Indones.*, vol. 4, no. 2, pp. 184–200, 2013.
- [11] Jonathan, 'Pengertian Transaksi: Arti, Jenis, Alat Bukti Transaksi', 2018. [Online]. Available: https://www.maxmanroe.com/vid/finansial/pengertiantransaksi.html/ [Accessed: 18- Feb- 2018]
- [12] T. A. Mazumder , "*Mobile Application and Its Global Impact 1*," *Int. J. Eng. Technol.*, vol. 10, no. 6, pp. 72–78, 2010.
- [13] D. J. T. Informatika and F. T. I. I. T. Padang, "APLIKASI SISTEM DATABASE RUMAH SAKIT TERPUSAT PADA RUMAH SAKIT UMUM (RSU) 'AISYIYAH PADANG DENGAN MENERAPKAN OPEN *SOURCE (PHP – MYSQL)*," *J. Momentum*, vol. 15, no. 2, pp. 49–58, 2013.
- [14] M. R. Utomo Ardy, Jessy Desiana, "Pengembangan aplikasi perencana wisata 'plesir' berbasis *android dan ios*," *Pengemb. Apl. PERENCANA WISATA "PLESIR" Berbas. ANDROID DAN IOS*, vol. 1, no. 1, pp. 1–11, 2019.
- [15] L. Afuan, "Pemanfaatan Framework Codeigniter dalam Pengembangan Sistem Informasi Pendataan Laporan Kerja Praktek Mahasiswa Program Studi Teknik Informatika *Unsoed (Codeigniter Framework Used in Information System Development for Student's Report Data Collection Prac*," *JUITA*, vol. I, no. 2, pp. 39–44, 2010.